## ePortfolio Testing

## Program: Faculty of Science Employability Framework

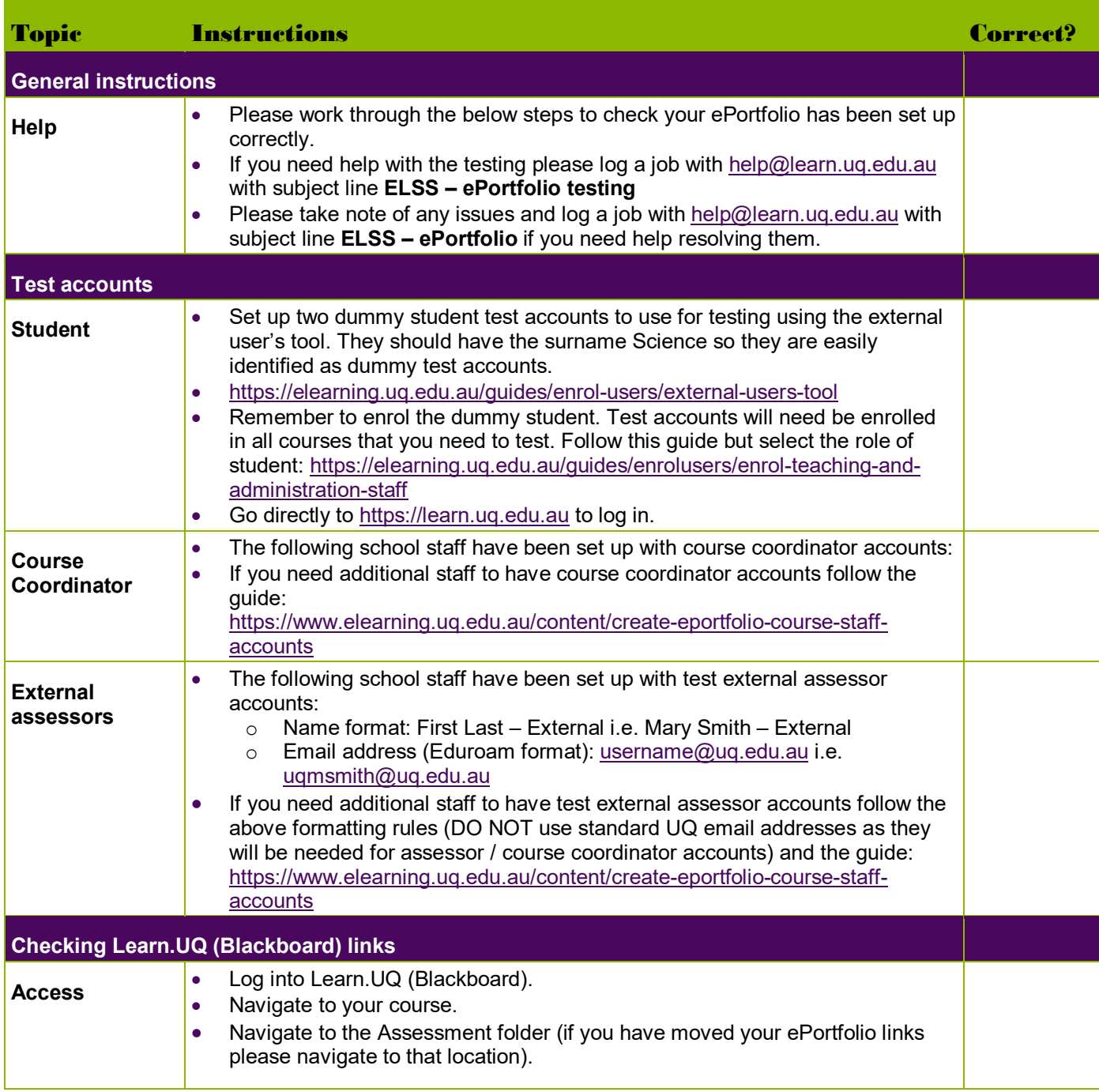

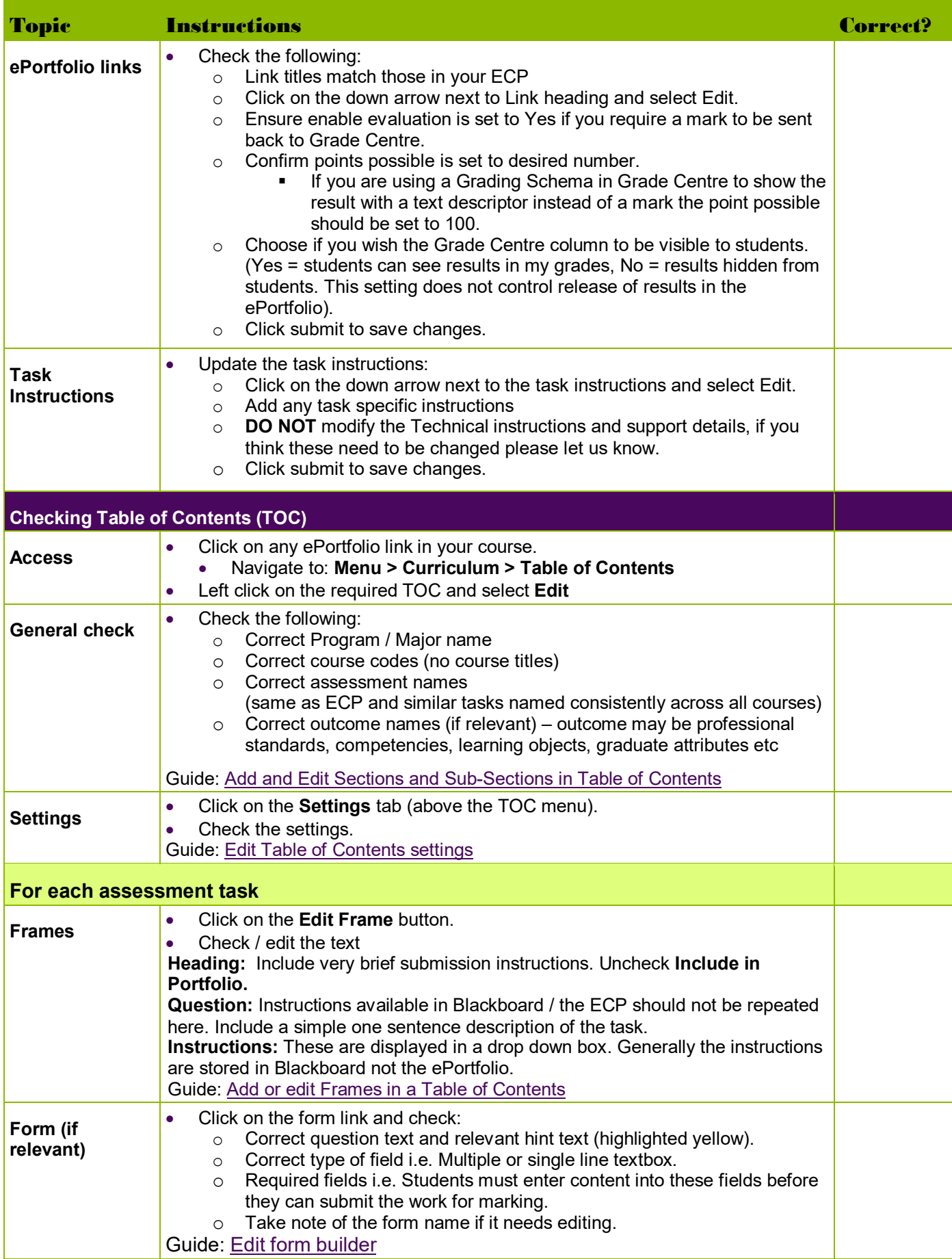

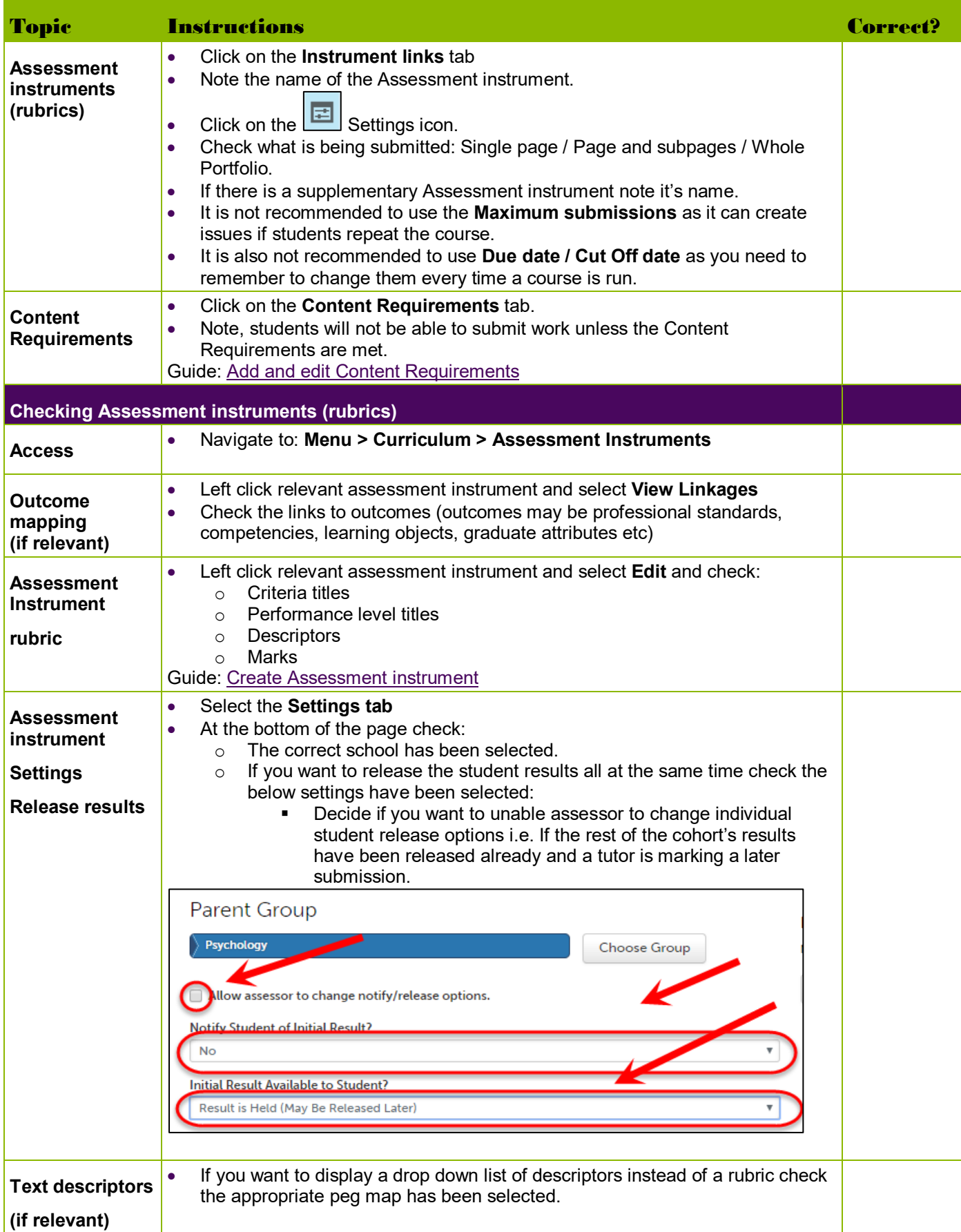

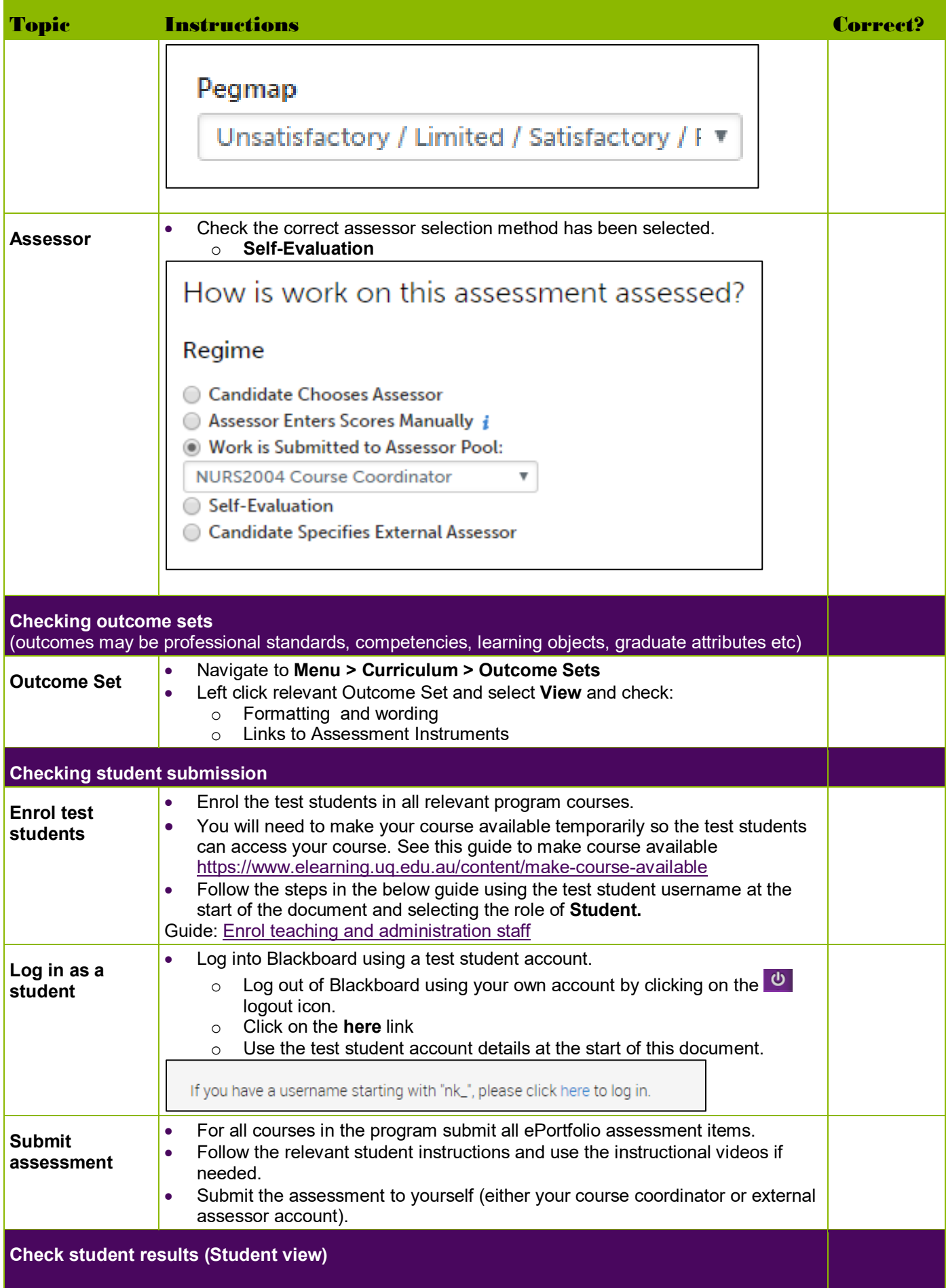

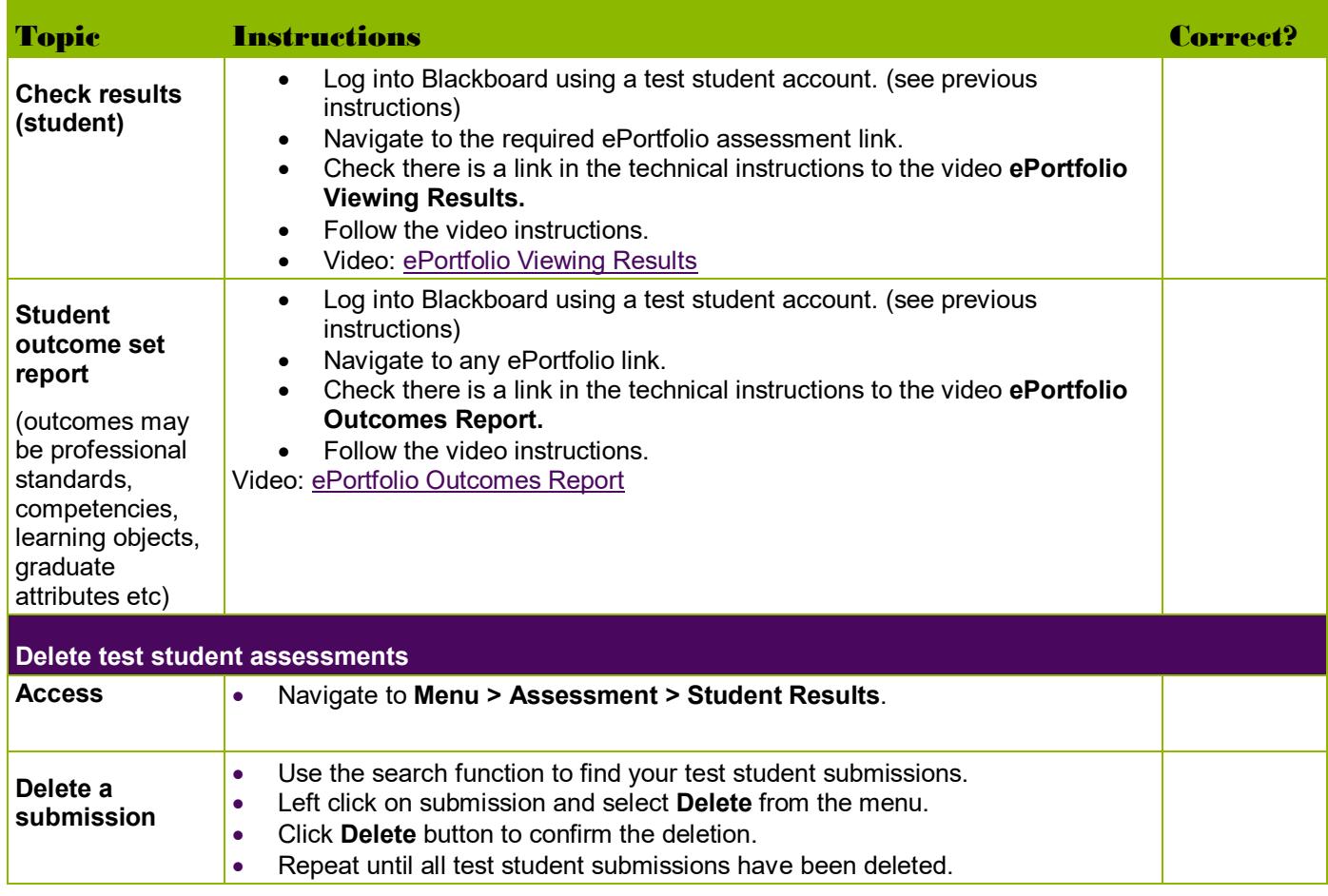

Prepared by: [Nathan La Burniy]

Last modified: [7 August 2019]